Grenoble le 4 février 2021

# http://cluq-grenoble.org

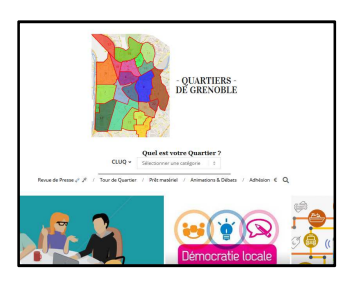

Sur la page d'accueil du site nous avons une mosaïque.

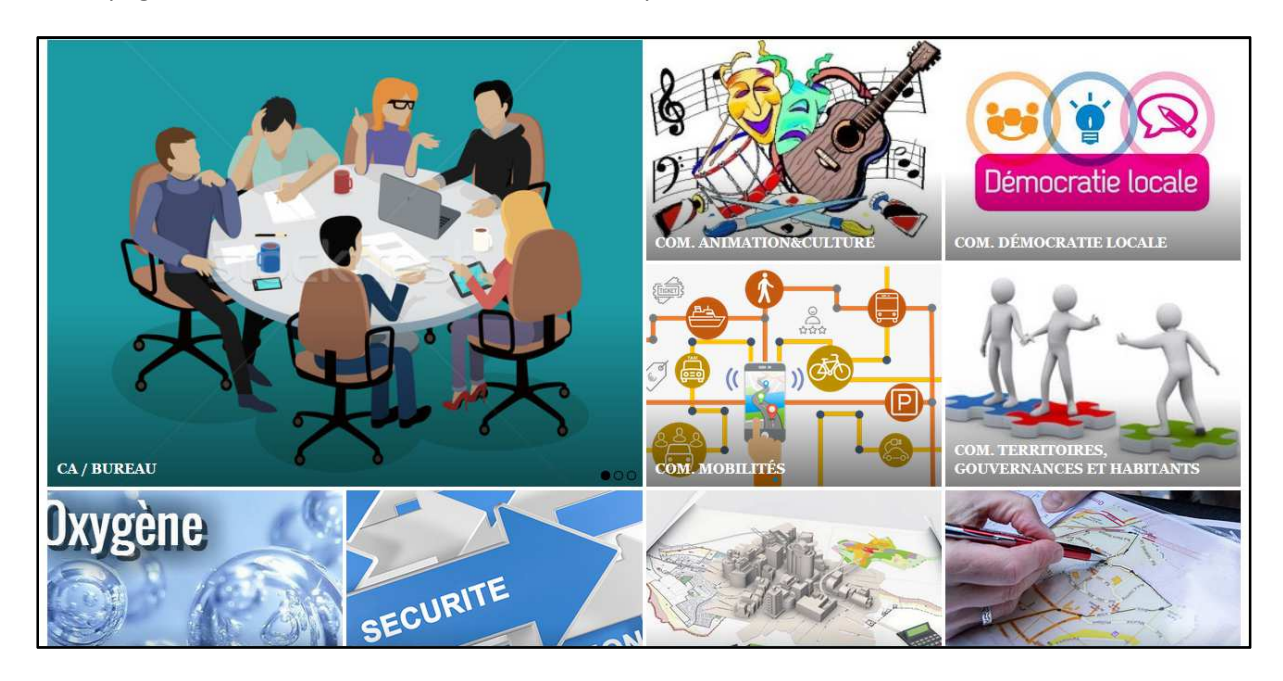

En cliquant sur une image vous pouvez accéder à la **page des articles de la commission** ou du conseil d'administration du CLUQ .

# Exemple de la commission urbanisme :

#### Accès **aux articles de la commission** – visibles par tous.

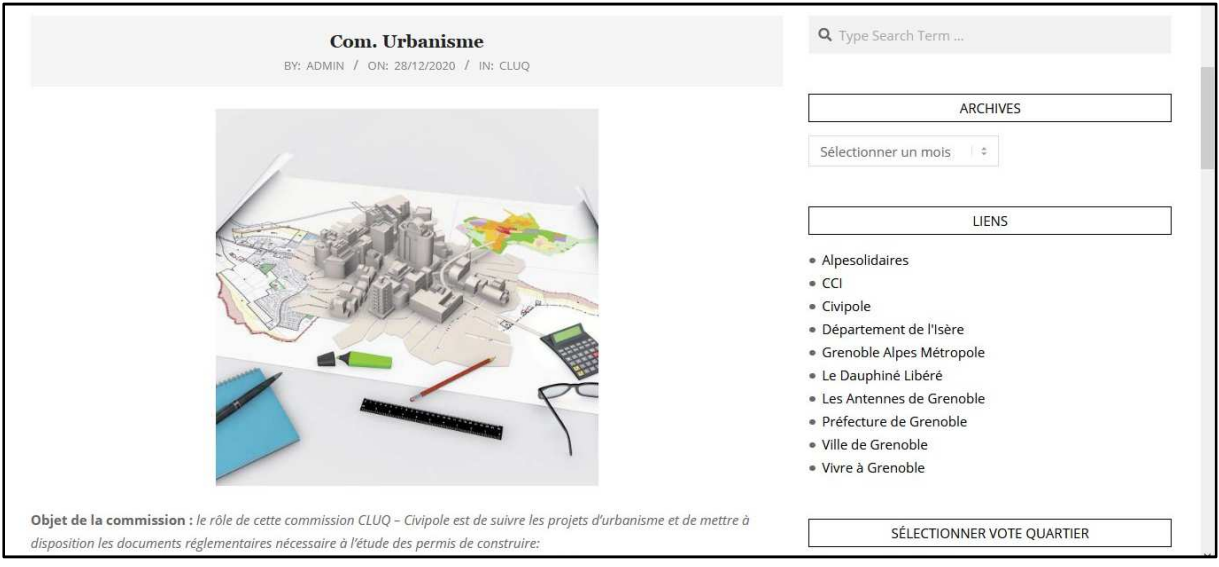

#### On y retrouve

Les actualités de la commission

La possibilité de contacter le ou les animateurs (via le secrétariat du CLUQ)

 Un lien vers **la page dédiée** aux membres de la commission**,** aux administrateurs du CLUQ et des Unions de Quartier (page protégée par un mot de passe)

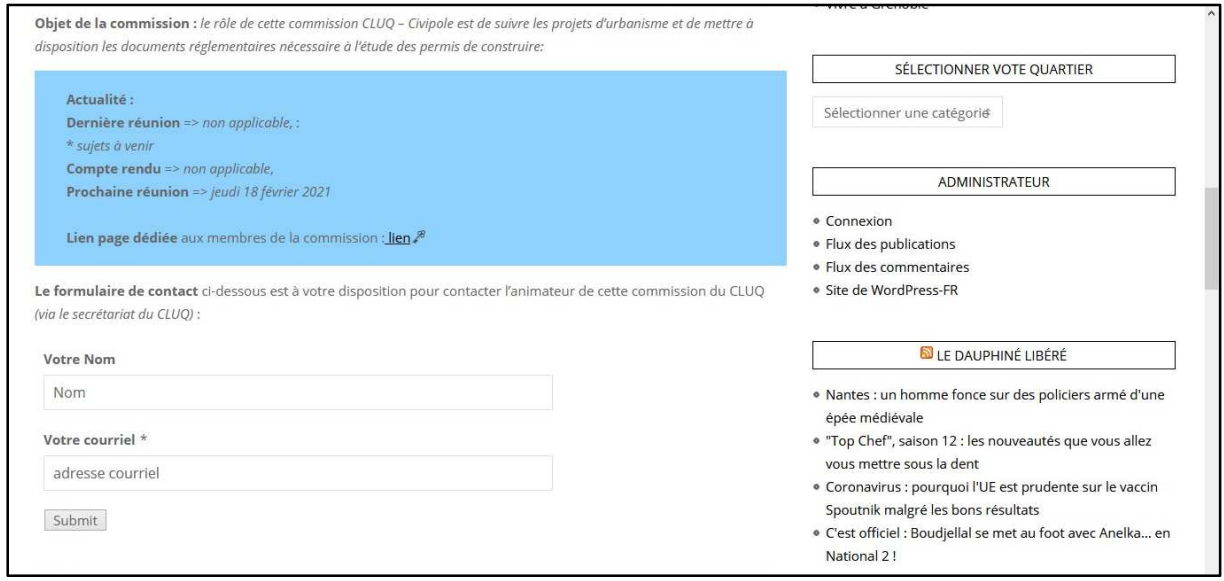

Pour revenir à la page d'accueil du site il faut cliquer sur l'image de la carte des quartiers

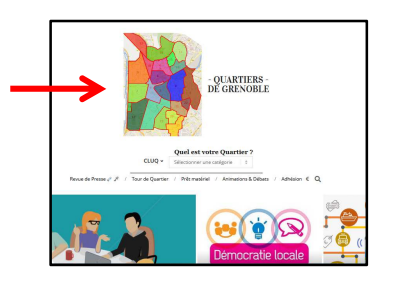

On peut aussi accéder à la page de la commission en passant par le menu CLUQ (voir point 1) cidessous.

**1. En passant la souris sur « CLUQ » une liste de sous-dossiers apparait :** 

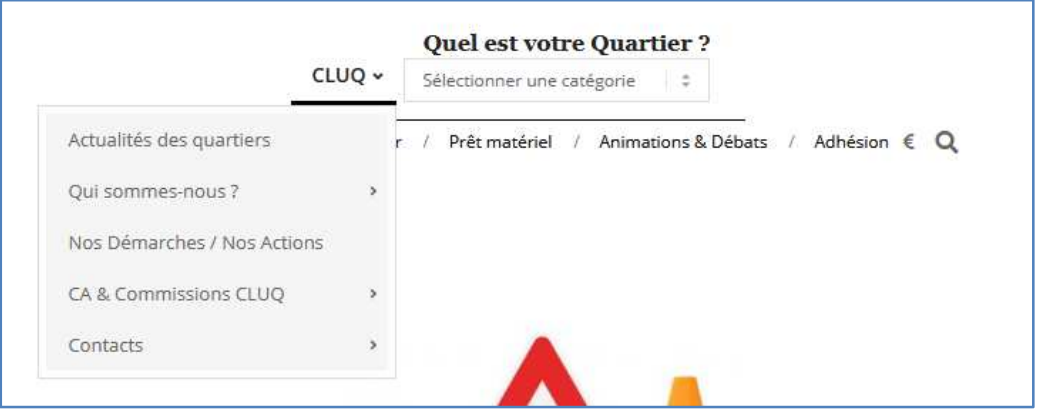

- Actualités des quartiers
- Qui sommes-nous ?
- Nos démarches / nos actions
- CA & Commissions CLUQ
- **Contacts**

Dans « CA & Commissions » vous trouverez

- CA / Bureau : la page des convocations et comptes rendus des réunions de bureau, Conseil d'administration et conférence des présidents. Cette page n'est accessible qu'aux membres du CA du CLUQ et aux présidents des Unions de Quartier, avec un mot de passe

- l'agenda des réunions du CLUQ (présentiel ou zoom)

- **Les pages dédiées des commissions** du CLUQ – celles-ci sont accessibles avec un mot de passe

- Commission Communication
- Commission Urbanisme (avec CIVIPOLE)
- Commission Mobilité (avec CIVIPOLE)
- Commission Démocratie Locale (avec CIVIPOLE)
- Commission Animation (avec CIVIPOLE)
- Commission Oxygène (avec CIVIPOLE)
- Commission Sécurité et Prévention (avec CIVIPOLE)
- Commission Territoires, Gouvernances et Habitants
- Commission Administration et Finances

# Contenu type d'une **page dédiée à la commission** (exemple Commission Urbaninsme)

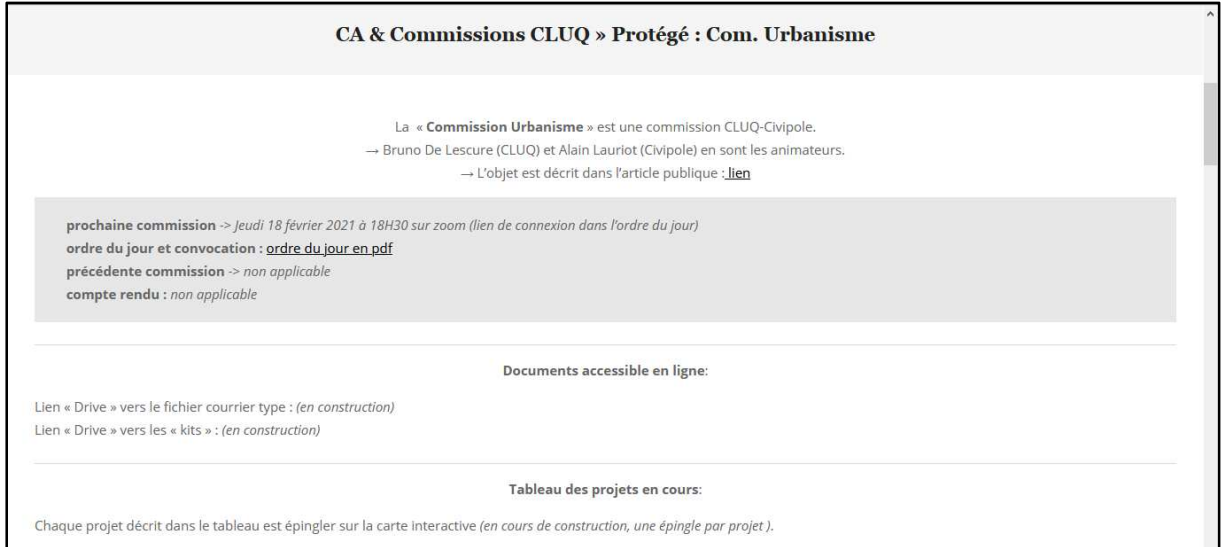

- Le nom des animateurs de la commission
- La date de la prochaine réunion
- L'ordre du jour version PDF
- Les ordres du jours et compte rendus des précédentes réunions.
- Un lien vers un répertoire drive d'échanges de documents (archives, compte rendu précédentes réunions, dossier par projet en cours…)
- Carte pour cartographier les sujets du moment (optionnel seulement si la commissions s'y prête, on peut alors faire le lien entre le projet sur la carte et le dossier de partage associé)

# **2. En cliquant sur « sélectionner une catégorie »**

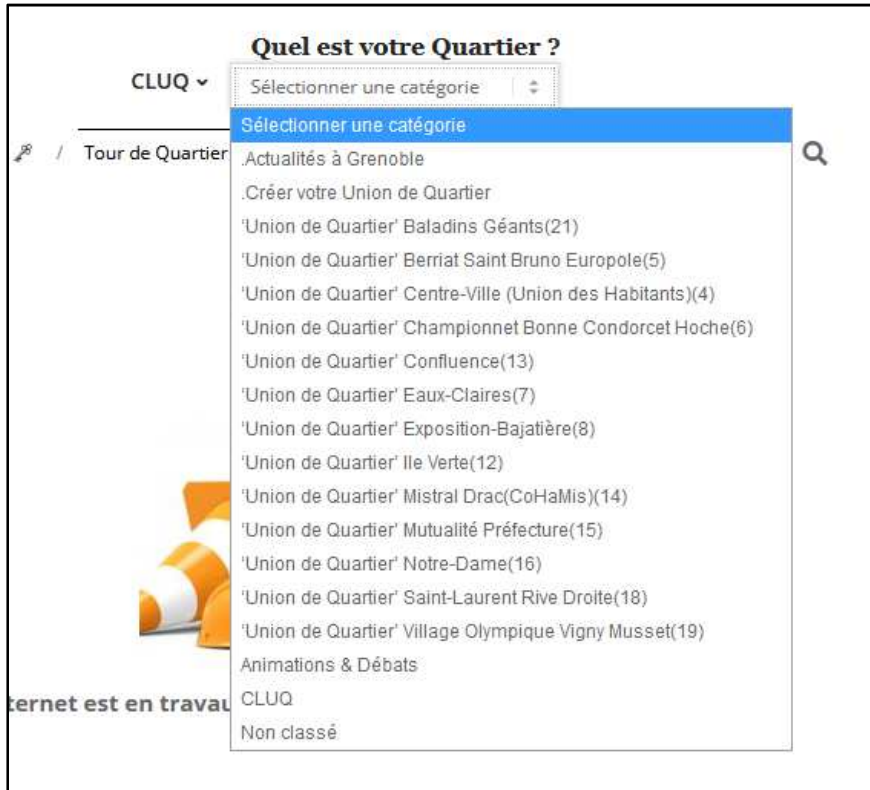

Vous trouverez les pages des unions de quartier, les actualités à Grenoble….

## **3. Dans le menu du bas :**

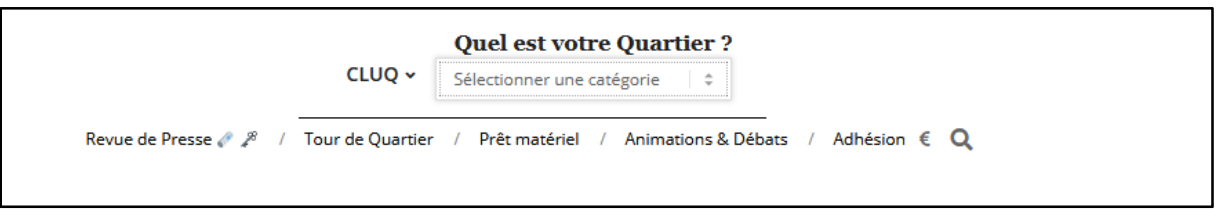

Revue de presse :

Accessible par les membres des unions de quartiers avec un mot de passe. C'est aussi dans cette rubrique que vous pourrez soumettre une réaction à l'actualité avec un formulaire que le modérateur recevra.

Vous retrouverez les liens vers les dernières revues de presse, ainsi que le lien vers tous les articles précédents (classé par année et par mois)

- Tours de quartier : cette page est dédiée à l'annonce et au suivi des Tours de Quartier. Ils permettent avec la présence des habitants, des élus, de responsables ville et Métro, de voir sur le terrain des problématiques identifiées par les habitants, dans un premier temps de faire une observation et une analyse, puis dans une deuxième temps d'y retourner pour faire un retour sur la solution envisagée ou sa réalisation.
- Prêt de matériel : le CLUQ met à disposition, uniquement aux Unions de Quartier, du matériel, vous retrouverez dans cette page un formulaire de réservation
- Animations & Débats : dernières actualités, animations des UQs
- Adhésion : bulletin d'adhésion au CLUQ (pour les Unions de Quartier de Grenoble)
- **4. En bas de page les derniers articles sur la page Facebook du CLUQ**

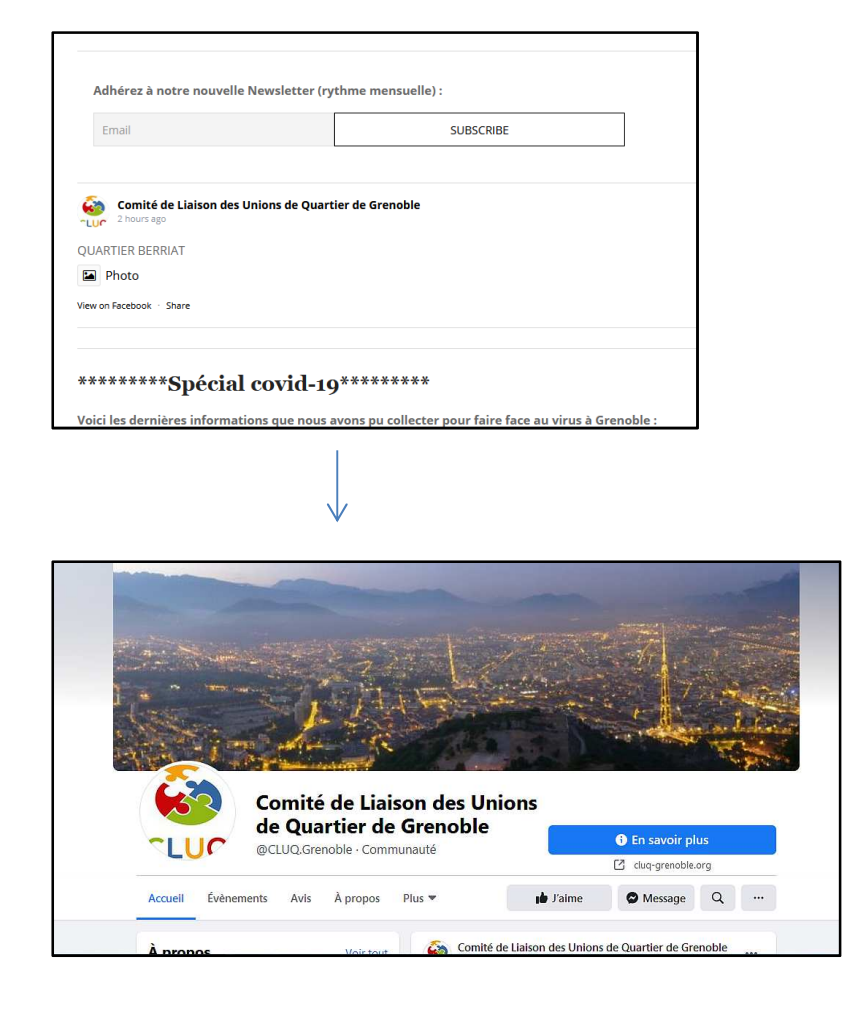